## **Задача J. Телефонные номера**

Телефонные номера в адресной книге мобильного телефона имеют один из следующих форматов:

7<код><номер> 8<код><номер> <номер>

где <номер> — это семь цифр, а <код> — это три цифры или три цифры в круглых скобках. Если код не указан, то считается, что он равен 495. Кроме того, в записи телефонного номера может стоять знак "-" между любыми двумя цифрами (см. пример).

На данный момент в адресной книге телефона Васи записано всего три телефонных номера, и он хочет записать туда еще один.

Но он не может понять, не записан ли уже такой номер в телефонной книге. Помогите ему!

Два телефонных номера совпадают, если у них равны коды и равны номера. Например, 7(916)0123456 и 89160123456 — это один и тот же номер.

Входные данные

В первой строке входных данных записан номер телефона, который Вася хочет добавить в адресную книгу своего телефона.

В следующих трех строках записаны три номера телефонов, которые уже находятся в адресной книге телефона Васи.

Гарантируется, что каждая из записей соответствует одному из трех приведенных в условии форматов.

Выходные данные

Для каждого телефонного номера в адресной книге выведите YES (заглавными буквами), если он совпадает с тем телефонным номером, который Вася хочет добавить в адресную книгу или NO (заглавными буквами) в противном случае.

Примеры входные данные 8(495)430-23-97 7-4-9-5-43-023-97 4-3-0-2-3-9-7 8-495-430

выходные данные YES YES NO

```
#S=input()
#S1=input()
#S2=input()
#S3=input()
#SS=""
#SS1=""
#SS2=""
#SS3=""
#a=0
#for i in range(len(S))
        if S[i]!="-" and S[i]!="+" and S[i]!="(" and S[i]!=")":
               a=a+1
                SS=SS+S[i]
#if a==7:
# SS="8495"+SS
#a=0
#for i in range(len(S1)):
        # if S1[i]!="-" and S1[i]!="+" and S1[i]!="(" and S1[i]!=")":
                a = a + 1SS1=SS1+S1[i]
#if a==7:
        SS1="8495"+SS1
#a=0
#for i in range(len(S2)):
        if S2[i]!="-" and S2[i]!="+" and S2[i]!="(" and S2[i]!=")":
                a = a + 1# SS2=SS2+S2[i]
#if a==7:
# SS2="8495"+SS2
#a=0
#for i in range(len(S3)):
        # if S3[i]!="-" and S3[i]!="+" and S3[i]!="(" and S3[i]!=")":
               a = a + 1SS3=SS3+S3[i]
#if a==7:
# SS3="8495"+SS3
#SS=SS[1:]
#SS1=SS1[1:]
#SS2=SS2[1:]
#SS3=SS3[1:]
#print(SS,SS1,SS2,SS3)
#if SS==SS1:
# print("YES\n")
#else:
# print("NO\n")
#if SS==SS2:
# print("YES\n")
#else:
# print("NO\n")
#if SS==SS3:
# print("YES\n")
#else:
```
# print("NO\n")

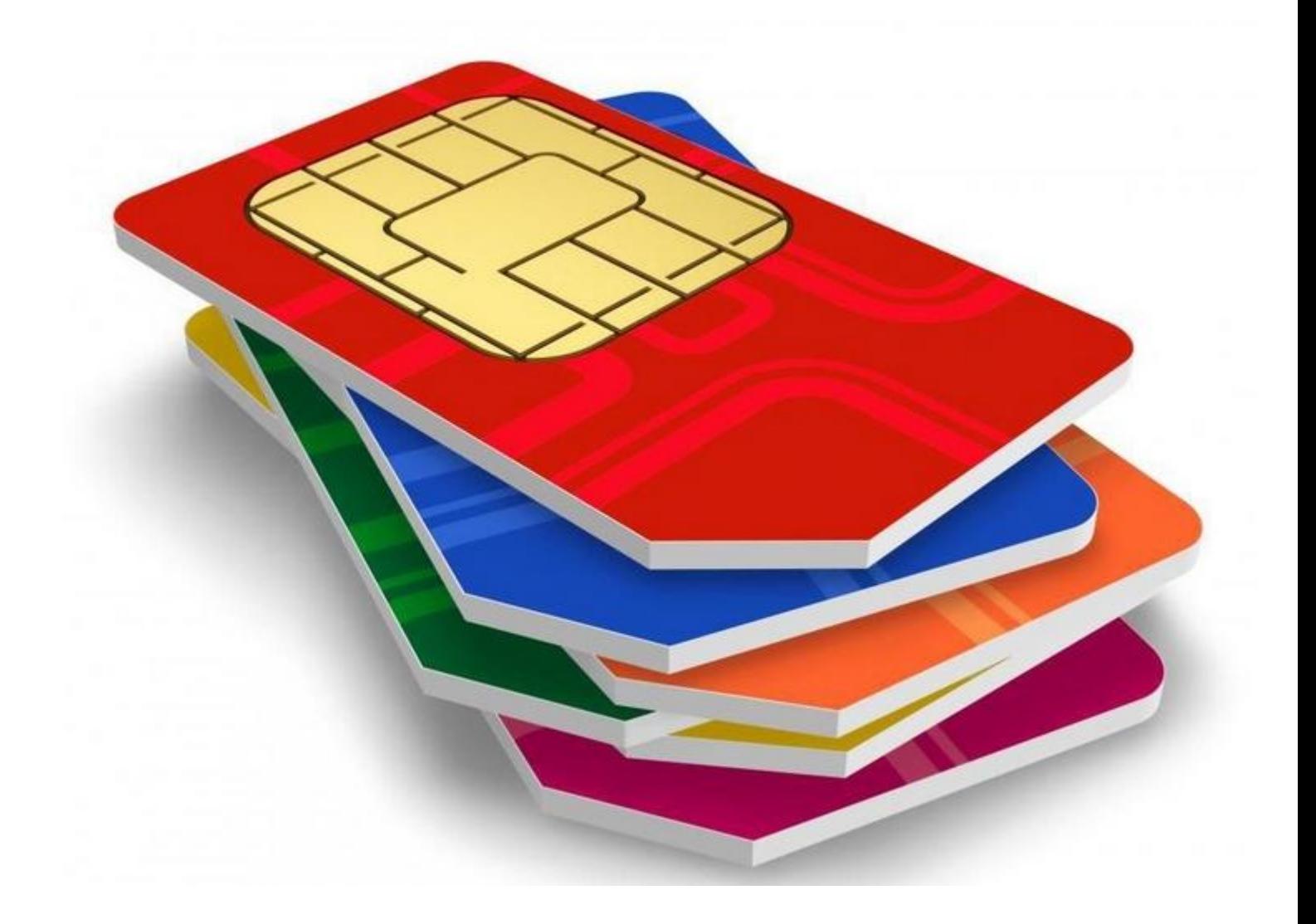